Workshop 5 december

# **Koppelen van NORA en dochters**

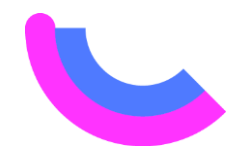

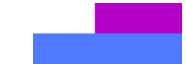

**ICTU** 

# **Programma**

- Rondje  $\mathbf{O}$
- Overerving in het heel erg kort  $\mathbf{O}$
- De verschillende manieren om te koppelen  $\mathbf O$
- ROSA: ervaring met overerven met NORA Dashboard  $\mathbf{O}$
- Wat biedt NORA?
- Inhoudelijk inbedden en omgaan met verschillen  $\mathbf O$
- Proces: hoe hou je het actueel?  $\mathbf{O}$
- Nalopen openstaande vragen  $\bullet$

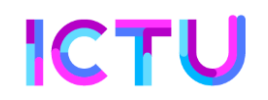

Wie wil wat?

# **Rondje**

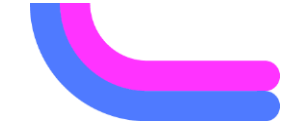

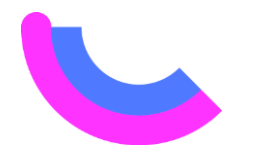

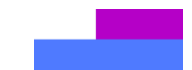

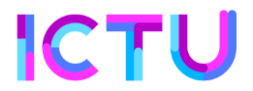

# **Overerven heel kort**

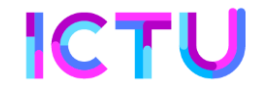

# **Overerving heel kort: princpies**

- 'Overerven' is onderdelen van NORA in je eigen architectuur een plek  $\mathbf O$ geven
- NORA is verplicht voor hele overheid; implementatie kan middels dochterarchitectuur.
- Expliciet maken hoe NORA dan in dochter zit kan met overerving

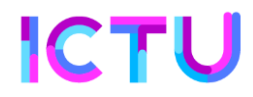

### **Overerving heel kort: hergebruiken**

- NORA is bron van kennis
- NORA herpubliceert andere bronnen, zoals standaarden
- Door te koppelen aan NORA kan deze hergebruikt worden in overzichten,  $\mathbf{O}$ aangevuld met domein-specifieke kennis
- NORA kan ook overnemen van dochters; daarmee verbinding maken over  $\mathbf{O}$ domeinen heen
- Harmonisatie: NORA en dochters naar elkaar toe laten groeien

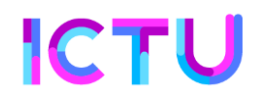

## **De verschillende manieren om te koppelen**

- Semantische wiki: NORA dashboard  $\mathbf{O}$
- Andere repository: eigen import, bv van CSV  $\mathbf{O}$
- Op papier: tabellen kopiëren  $\mathbf{O}$

# **Voordelen van koppelen via wiki**

- **O** Één op één overname
- Expliciet verantwoord hoe NORA toegepast is  $\mathbf{O}$
- Voor NORA herleidbaar
- Altijd vergelijkbaar met huidige versie NORA  $\mathbf O$

# **ROSA**

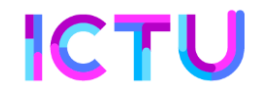

# **ROSA: ervaring en wensen**

- Onderwijsdomein, met eigen dochters  $\mathbf O$
- Gebruikt semantische wiki  $\Omega$
- Koppelt met NORA Dashboard  $\bullet$

# **ROSA links**

- <http://wikixl.nl/wiki/rosa>  $\mathbf O$
- <http://wikixl.nl/wiki/rosa/index.php/Speciaal:NoraDashboard>  $\mathbf O$
- [http://wikixl.nl/wiki/rosa/index.php/Gebruik\\_open\\_standaarden\\_\(NORA\)](http://wikixl.nl/wiki/rosa/index.php/Gebruik_standaard_oplossingen_(NORA))  $\mathbf O$
- [http://wikixl.nl/wiki/rosa/index.php/Gebruik\\_standaard\\_oplossingen\\_\(NORA\)](http://wikixl.nl/wiki/rosa/index.php/Gebruik_standaard_oplossingen_(NORA))  $\mathbf O$

# **Werken onder architectuur**

ROSA

#### Rotondemodel

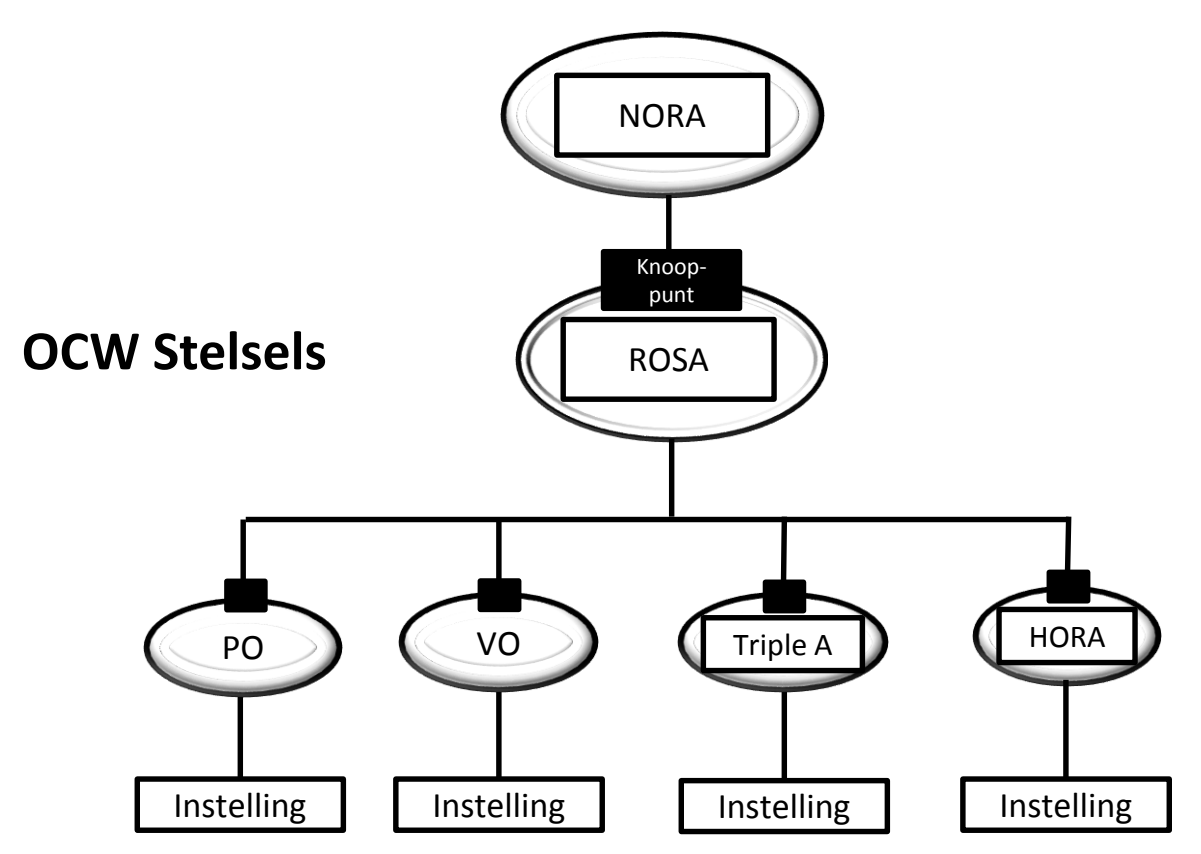

### Werken onder architectuur

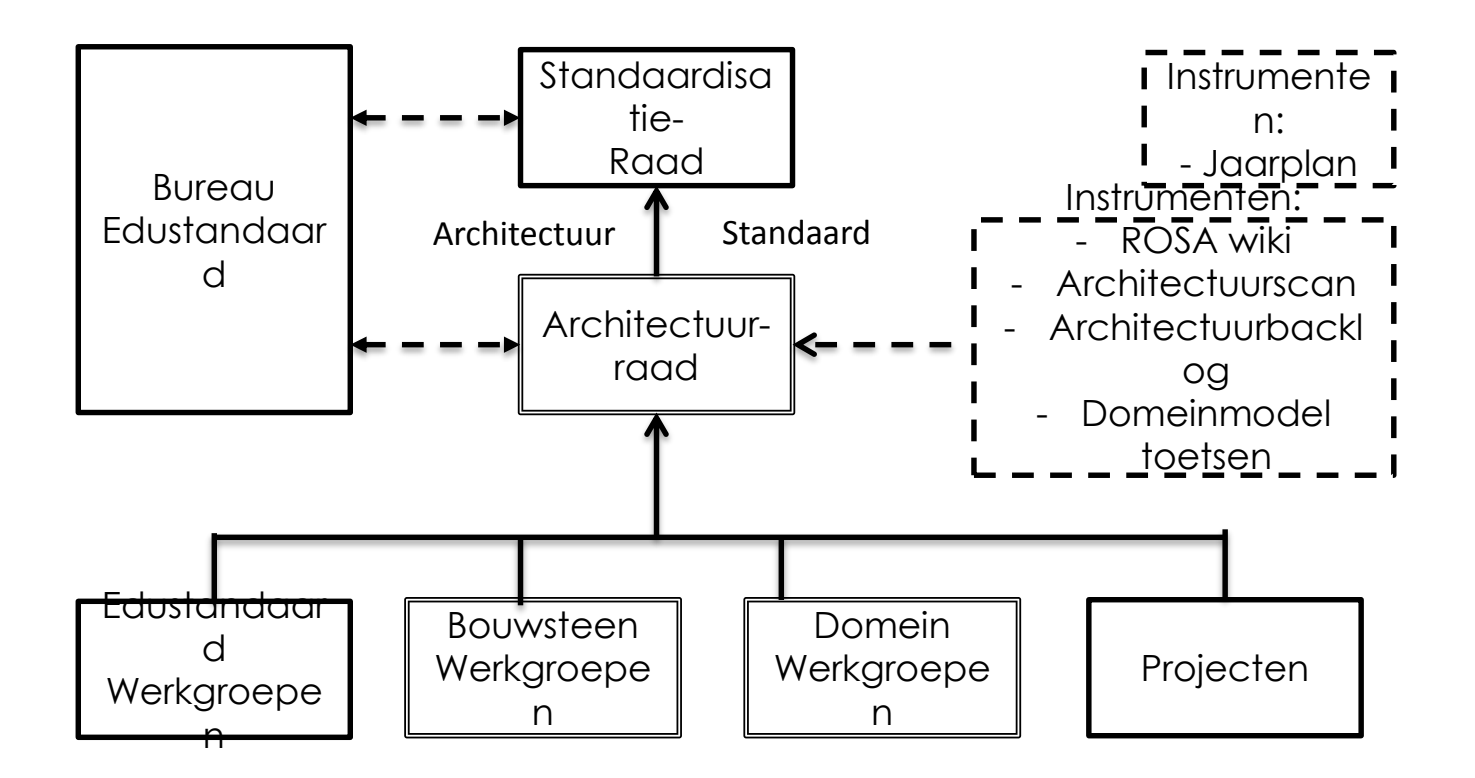

### **Hiërarchie kaders**

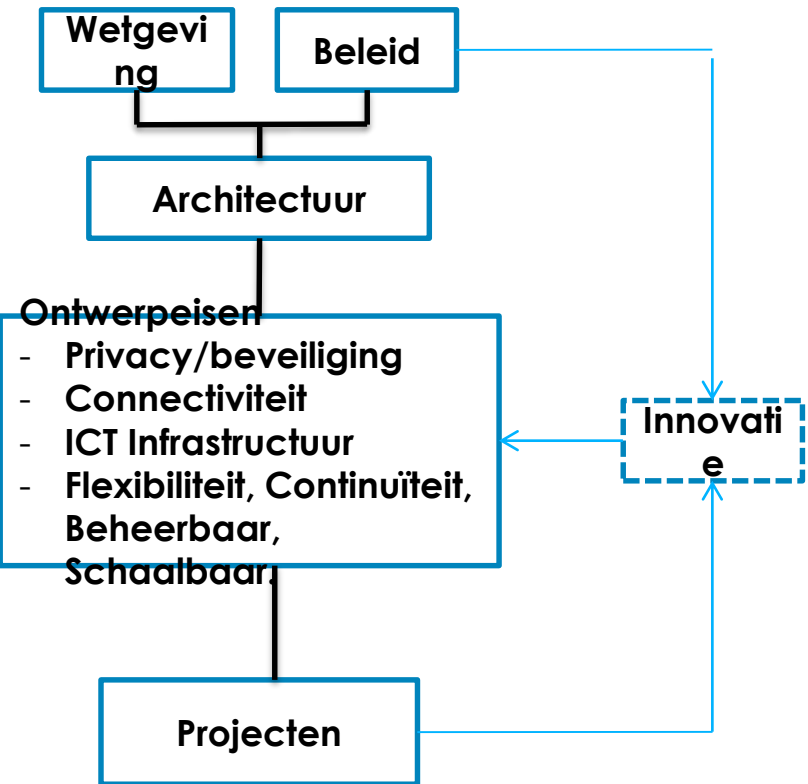

#### ROSA-huis

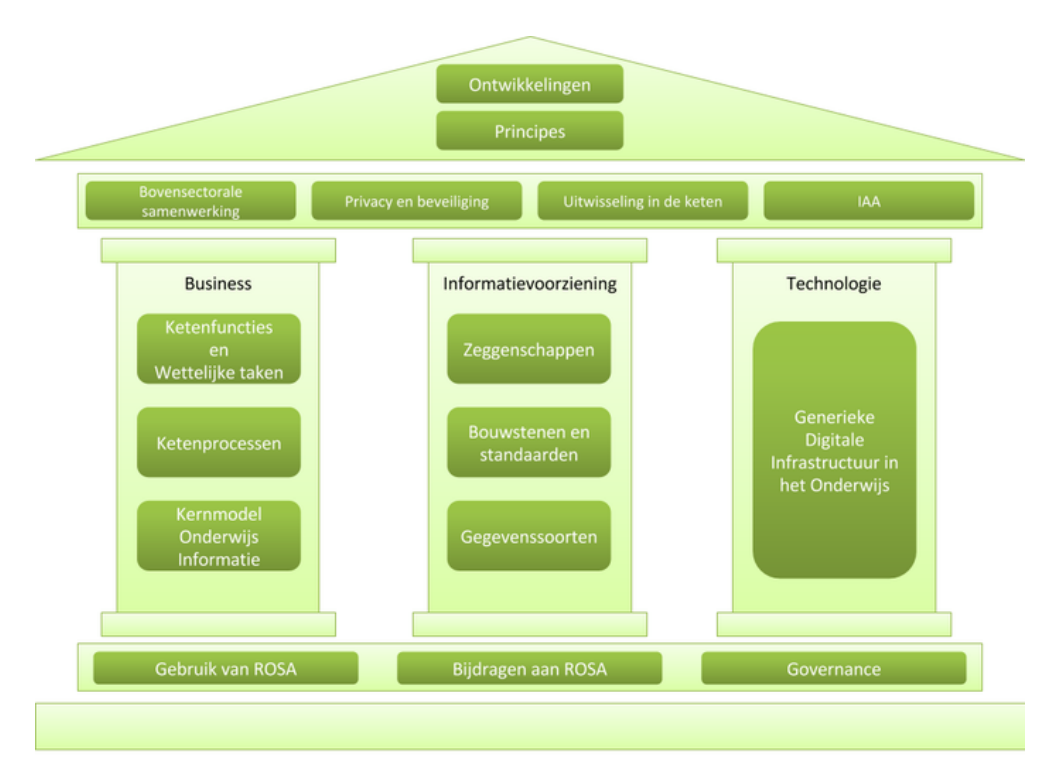

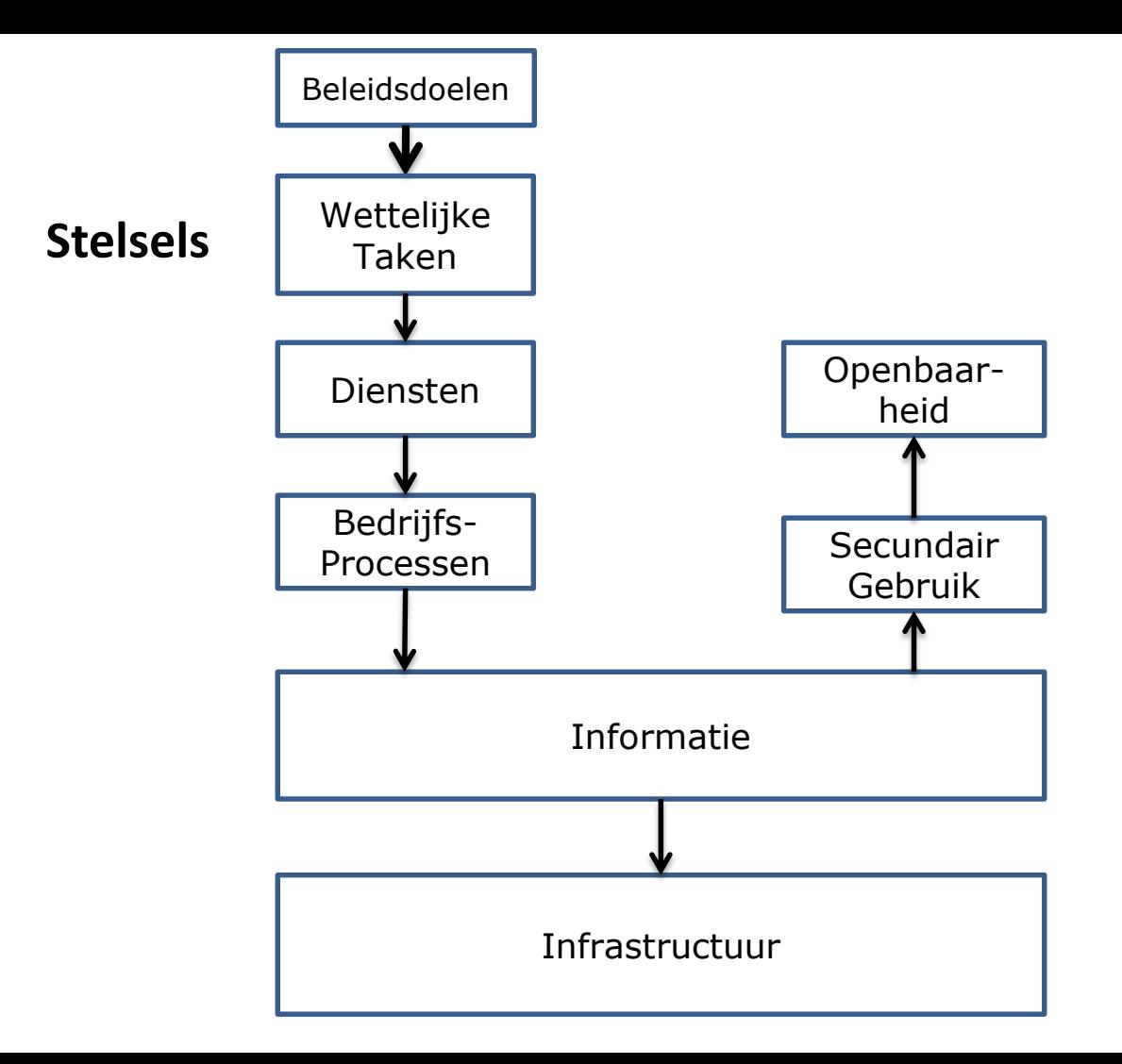

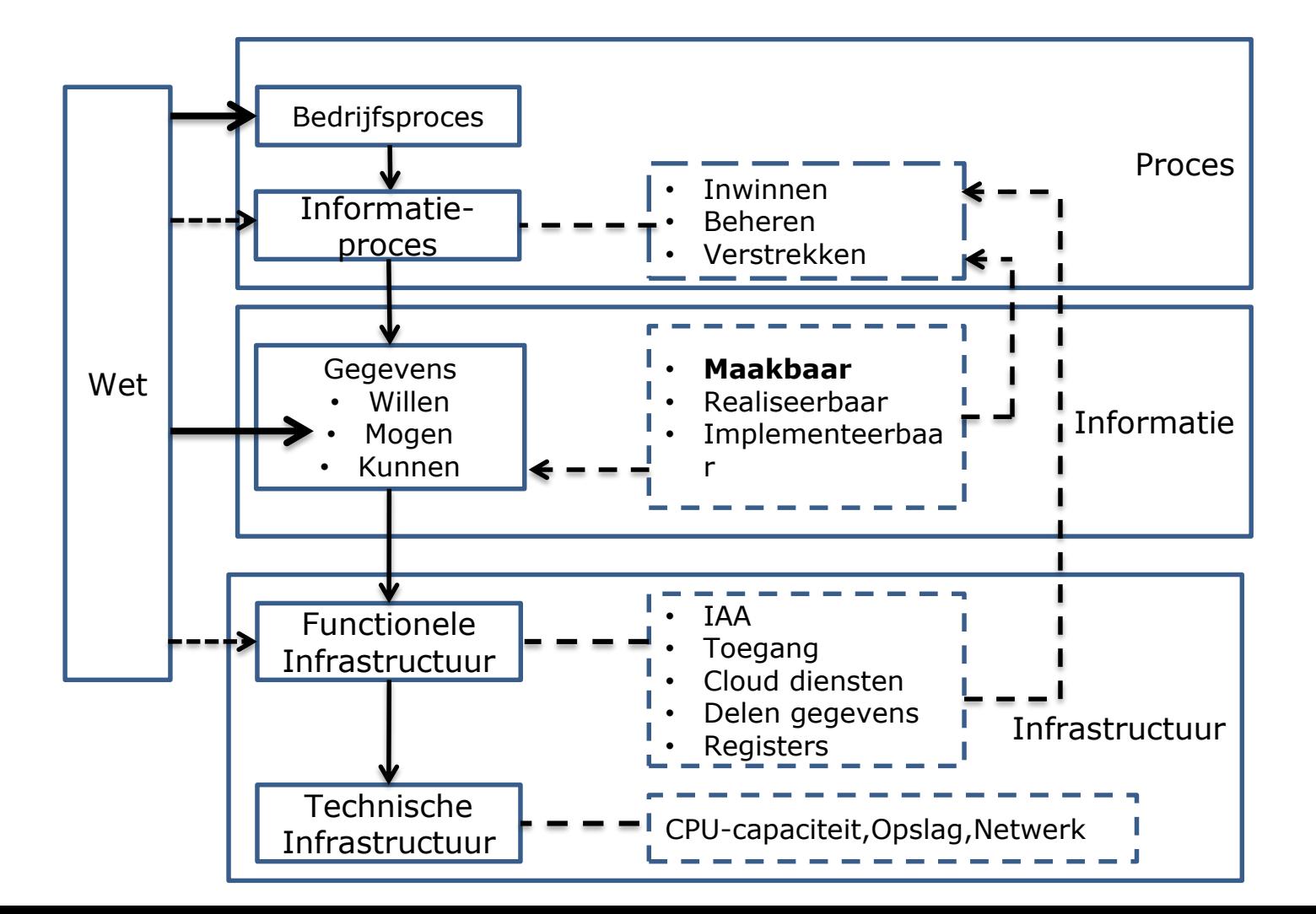

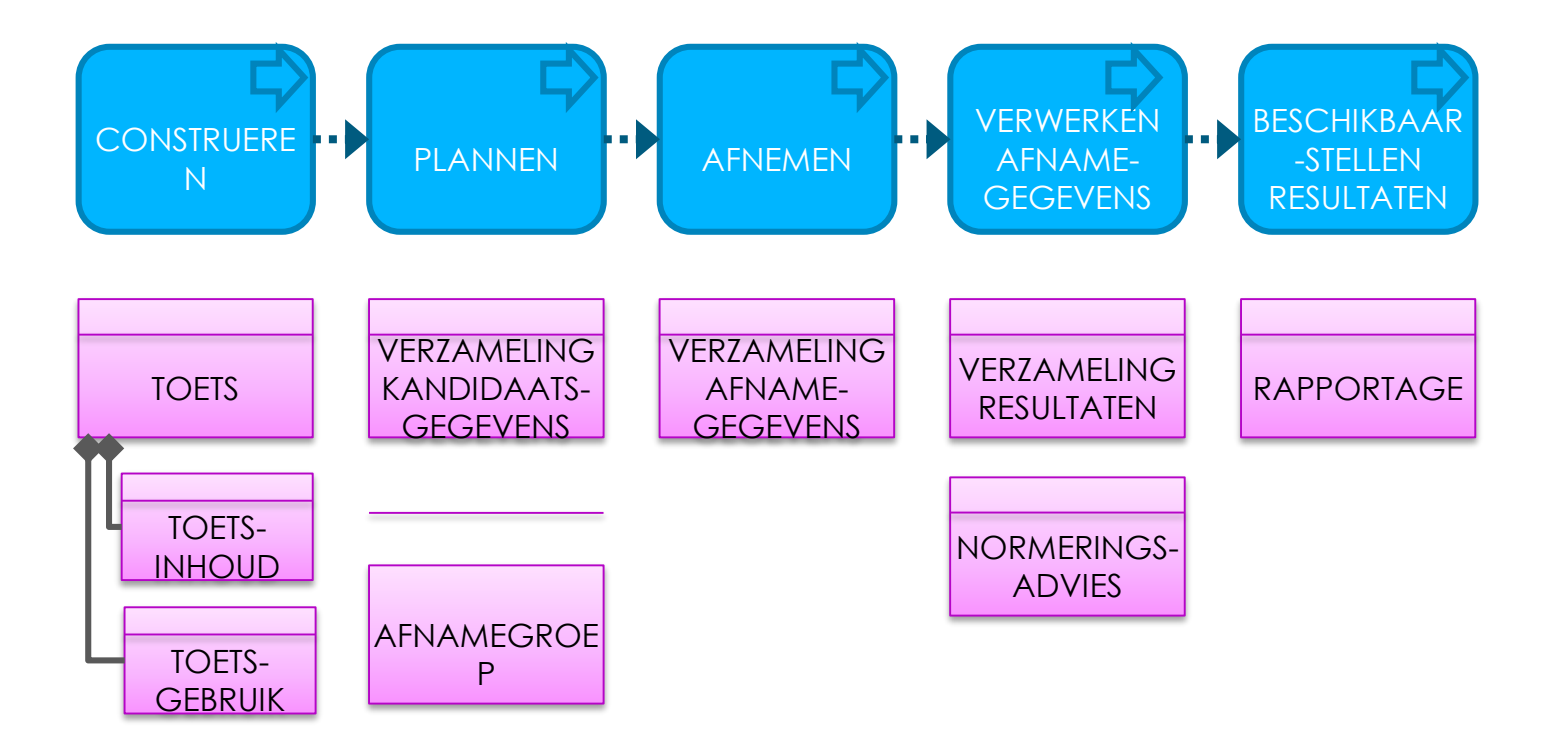

#### Standaarden per processtap

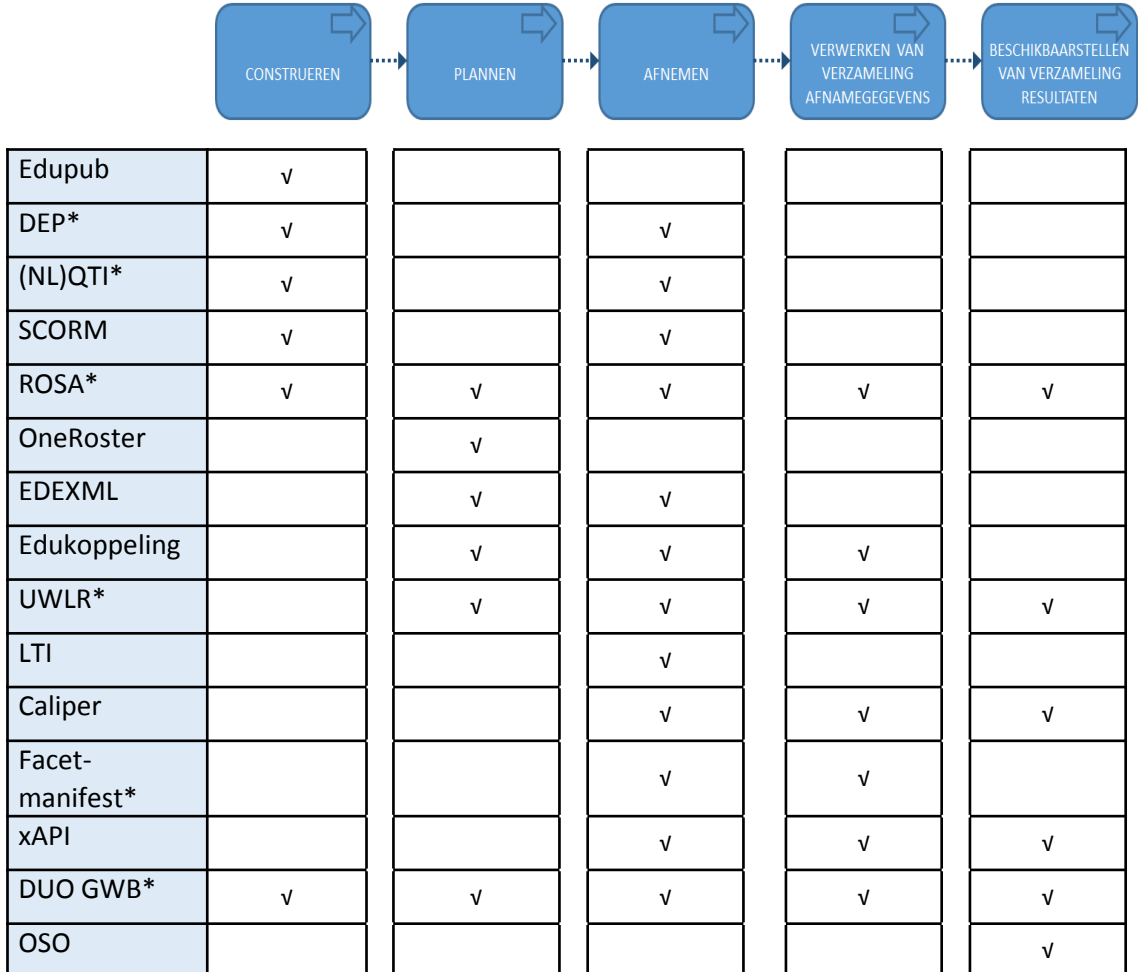

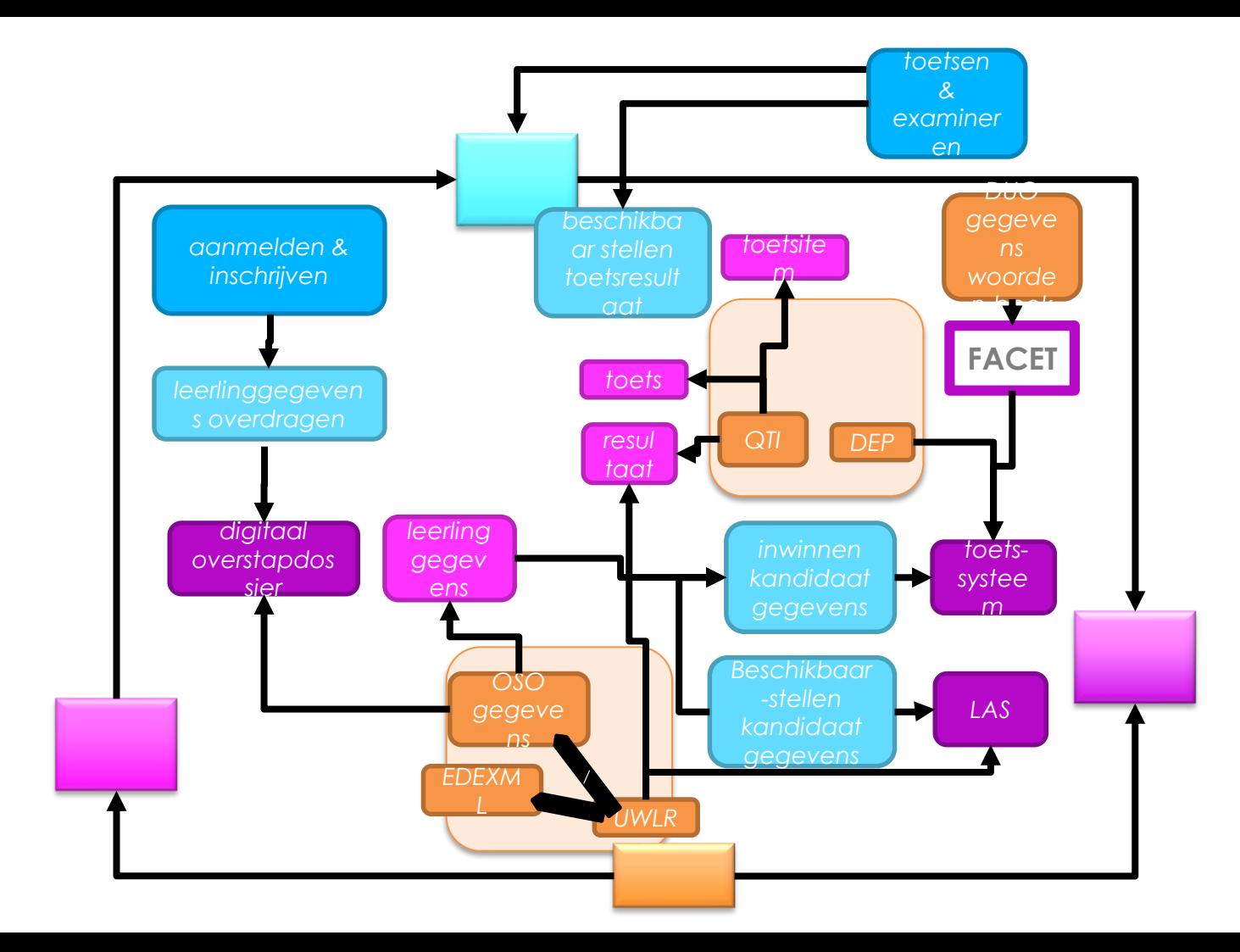

### **ROSA Kennismodel**

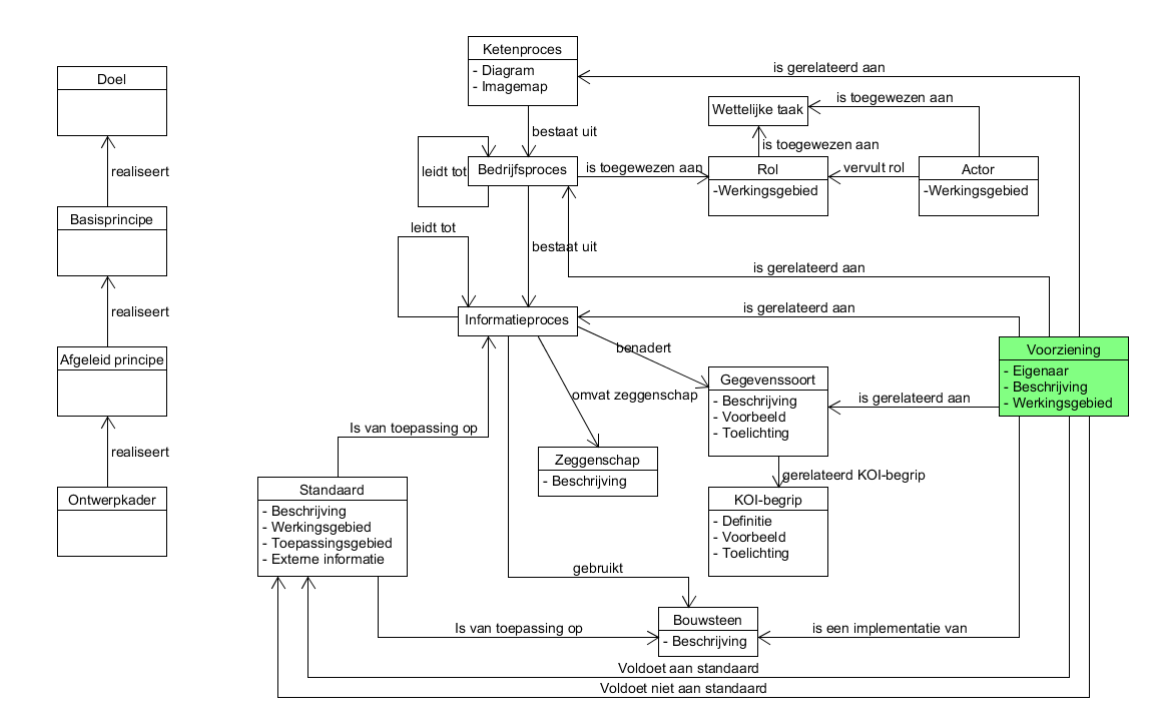

# **Wat biedt NORA?**

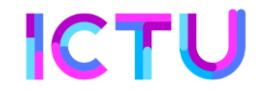

### **Inhoud in drie soorten**

- Afspraken  $\bullet$
- Omgeving  $\overline{O}$
- Toepassing  $\bullet$

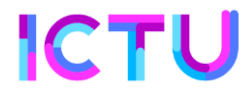

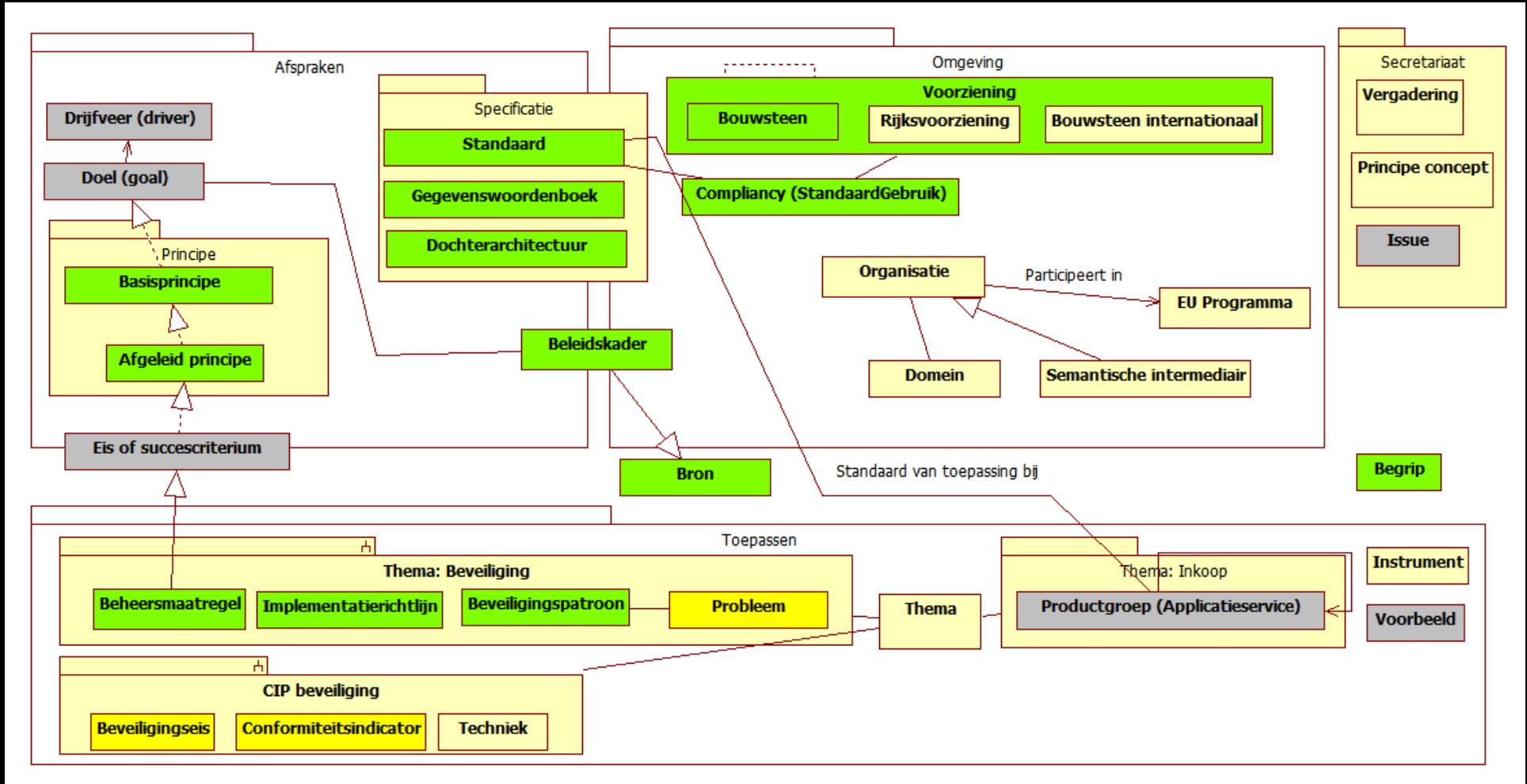

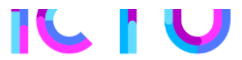

# **Inhoudelijk inbedden /omgaan met verschillen**

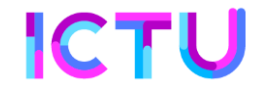

## **Hoe koppel je NORA met je eigen architectuur?**

- Verduidelijking in eigen context  $\mathbf O$
- Naast elkaar tonen
- **O** Relatie met eigen uitspraken en elementen

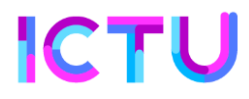

# **Overerving verduidelijken**

#### Wat doe je er mee?  $\mathbf O$

- $\mathbf O$ 'Met toelichting'
- 'Comply or explain'  $\mathbf{O}$
- 'In architectuur': koppelingen maken tussen je eigen en NORA  $\mathbf O$ onderdelen

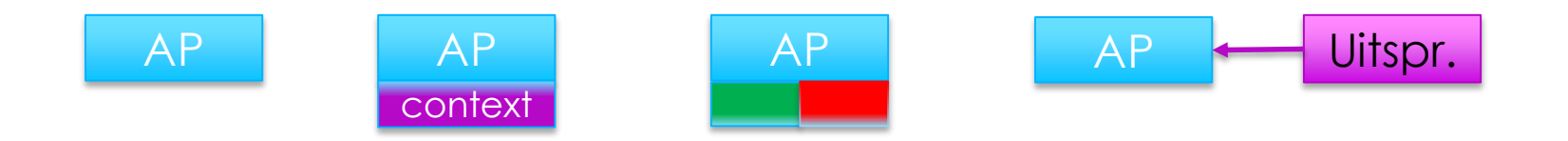

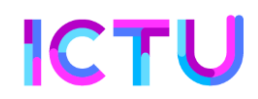

# **Overzichten op meerdere lagen**

- Hergebruiken van landelijke elementen  $\mathbf O$
- Filtering gebaseerd op eigen omgeving  $\mathbf O$
- Tonen naast bv eigen standaarden, begrippen  $\mathbf O$

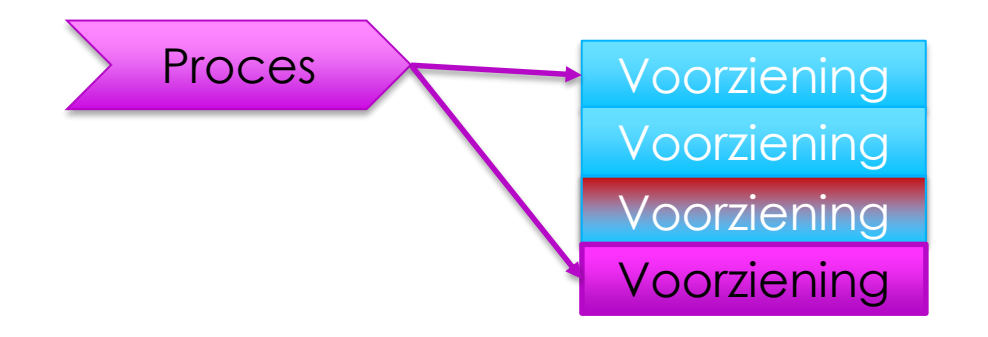

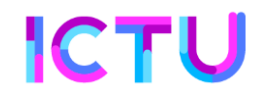

# **Actualiseren/ versiebeheer**

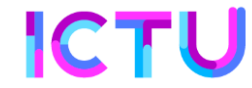

# **Als NORA verandert**

- Blijf up-to-date van verandering in NORA  $\mathbf{O}$
- NORA wijzigt kennismodel alleen in overleg met betrokken dochters  $\bullet$
- **O** Update bij wijzigingen
	- **O** Zie verschillen
	- **O** Doe impactanalyse
	- Bereid aansluiten voor  $\Omega$
	- **O** Neem over

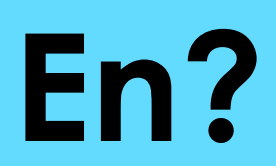

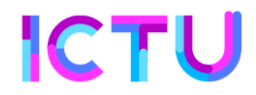